# **Ръководство на потребителя за докинг станция HD22Q**

### **I. Представяне на продукта:**

Универсалната докинг станция HD22Q е устройство, което ви помага да свържете вашите електронни устройства към компютъра си посредством USB Type-C кабелен интерфейс. Свързването на компютъра към докинг станцията ви дава достъп до всички периферни устройства (мишка, клавиатура, стерео тонколони, външен твърд диск и дисплеи с големи размери) без да се налага да поставяте всяко едно устройство в компютъра. Тази докинг станция поддържа и безжично зареждане за поддържаните от нея мобилни устройства.

**Внимание**: Преди да използвате тази докинг станция трябва да ъпдейтнете BIOS-а на компютъра си, графичните драйвери и драйверите на докинг станцията. Може да намерите най-новите им версии на [www.dell.com/support](http://www.dell.com/support). По-стари версии на BIOS-а и на драйверите може да попречат на вашия компютър да разпознае докинг станцията и да попречи на правилното й функциониране. Винаги проверявайте дали няма препоръчан наличен фърмуер за вашата докинг станция на [www.dell.com/support](http://www.dell.com/support)

### **II. Включено в доставката:**

- 1. Докинг станция Dell HD22Q
- 2. Кабел за захранване
- 3. Захранващ адаптер
- 4. Ръководство за бързо инсталиране

### **III. Хардуерни изисквания:**

Преди да използвате тази докинг станция трябва да се уверите, че вашата система разполага с USB Type-C с DisplayPort Alt Mode, който е проектиран, за да поддържа докинг станцията.

## **IV. Части и характеристики:**

#### **Изглед отзад:**

- 1. DisplayPort 1.4 порт
- 2. HDMI 2.1 порт
- 3. Два USB 3.2 Gen 1 порта
- 4. Мрежов конектор (RJ-45)
- 5. Конектор за захранване
- 6. USB Type-C кабел

#### **Изглед отпред:**

1. Подложка за безжично зареждане

#### **Изглед отляво:**

1. USB 3.2 Gen 2 Type-C порт с PowerDelivery 3.0 (5 V/ 3 A, 15 W)

#### **Изглед отдясно:**

- 1. Бутон за захранване с LED
- 2. Два USB 3.2 Gen 1 порта

# **V. Инсталиране:**

1. Ъпдейтнете системната BIOS и графичните драйвери от [www.dell.com/support/drivers.](http://www.dell.com/support/drivers) 

**Внимание**: Уверете се, че системата е свързана към източник на захранване, когато инсталирате BIOS и драйверите.

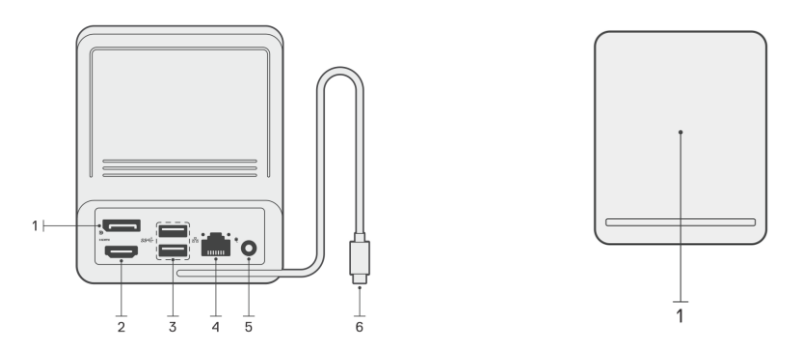

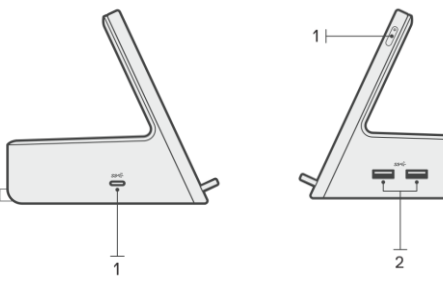

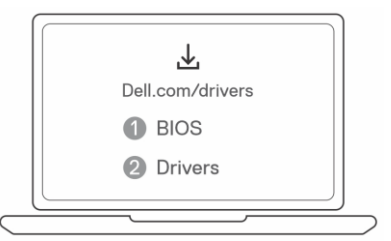

2. Свържете АС адаптера към ел. контакт. След това свържете АС адаптера към 7.4 мм DC входа на докинг станцията.

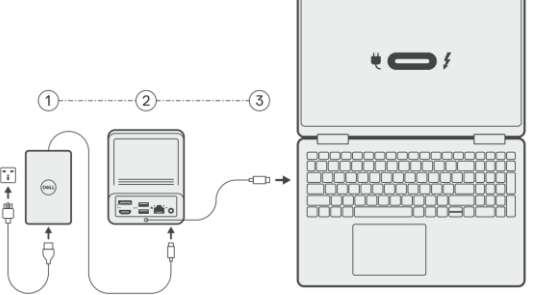

- 3. Свържете USB Type-C конектора към системата. Обновете драйверите от [www.dell.com/support/drivers.](http://www.dell.com/support/drivers)
- 4. Свържете дисплеите (до 2 директни връзки чрез DisplayPort и HDMI портове) към докинг станцията при нужда. **Бележка**: USB 3.2 Gen 2 Type-C портът на докинг станцията не е способен на DisplayPort Alt режим и няма да поддържа видео дисплей.

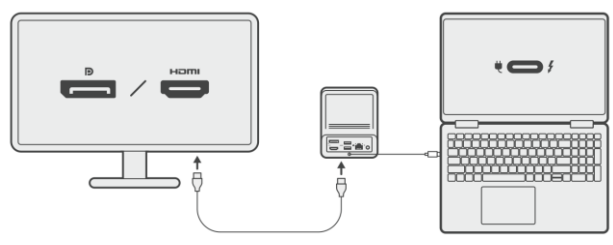

## **VI. Зареждане на смартфон:**

Тази докинг станция разполага с безжична подложка за зареждане на поддържаните от нея безжични устройства.

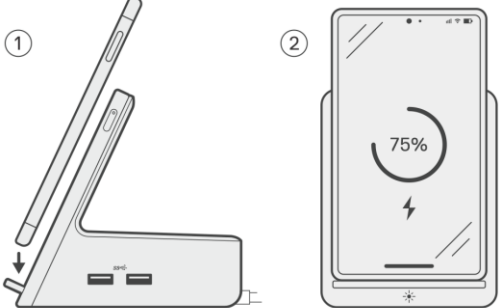

#### **Стъпки:**

- 1. Подравнете и поставете смартфона върху подложката за зареждане.
- 2. LED QI индикаторът за зареждане трябва да светне в плътно бяло и смартфонът трябва да започне да се зарежда автоматично.

**Бележка**: Може да зареждате смартфона си в следните позиции:

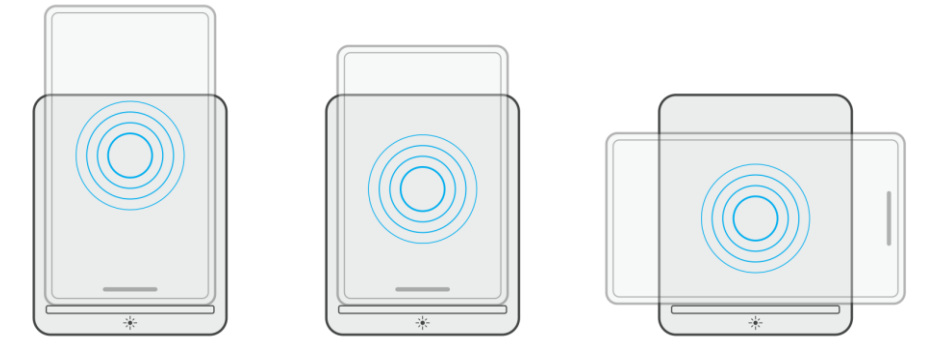

- 1. Портретен режим на зареждане на по-големи смартфони.
- 2. Портретен режим на по-малки смартфони.
- 3. Зареждане в пейзажен режим.

#### **VII. Зареждане на безжични слушалки:**

Може да използвате тази докинг станция, за да зареждате и безжични слушалки. Точното им позициониране и ориентацията им зависи от калъфа за зареждане и може да варира спрямо различните по вид слушалки и големина на калъфа.

#### **VIII. Регулаторна политика за съответствие**

Dell Inc. (Dell) се ангажира да спазва законите и наредбите във всяка страна, в която доставя своите продукти. Продуктите на Dell са проектирани и тествани, за да отговарят на съответните световни стандарти за безопасност на продуктите, електромагнитна съвместимост, ергономичност и други задължителни нормативни изисквания, когато се използват по предназначение.

Инструкции за безопасна работа с продукта, както и подробна регулаторна информация за продукта и съответствието му с европейски директиви и стандарти, може да бъде намерена на следния линк: <https://www.dell.com/learn/us/en/uscorp1/regulatory-compliance>

#### **Не изхвърляйте този продукт с битови отпадъци.**

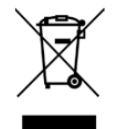

Изхвърляйте устройството в съответствие с WEEE директивата на ЕС (Отпадъчно електрическо и електронно оборудване). Опаковката изхвърлете по начин, опазващ околната среда.

Този символ на зачеркната кофа за отпадъци на колелца означава, че продуктът (електрическо и електронно оборудване) не трябва да се поставя при битови отпадъци. Проверете местните наредби за изхвърлянето на електронни продукти.

Може да намерите допълнителна информация за продукта на: [www.polycomp.bg](https://polycomp.bg/poly/product-details/0006303968869?a=%D0%94%D0%BE%D0%BA%D0%B8%D0%BD%D0%B3%20%D1%81%D1%82%D0%B0%D0%BD%D1%86%D0%B8%D1%8F%20210-BEYX.html)